by Olve Maudal, with Lars Gullik Bjønnes

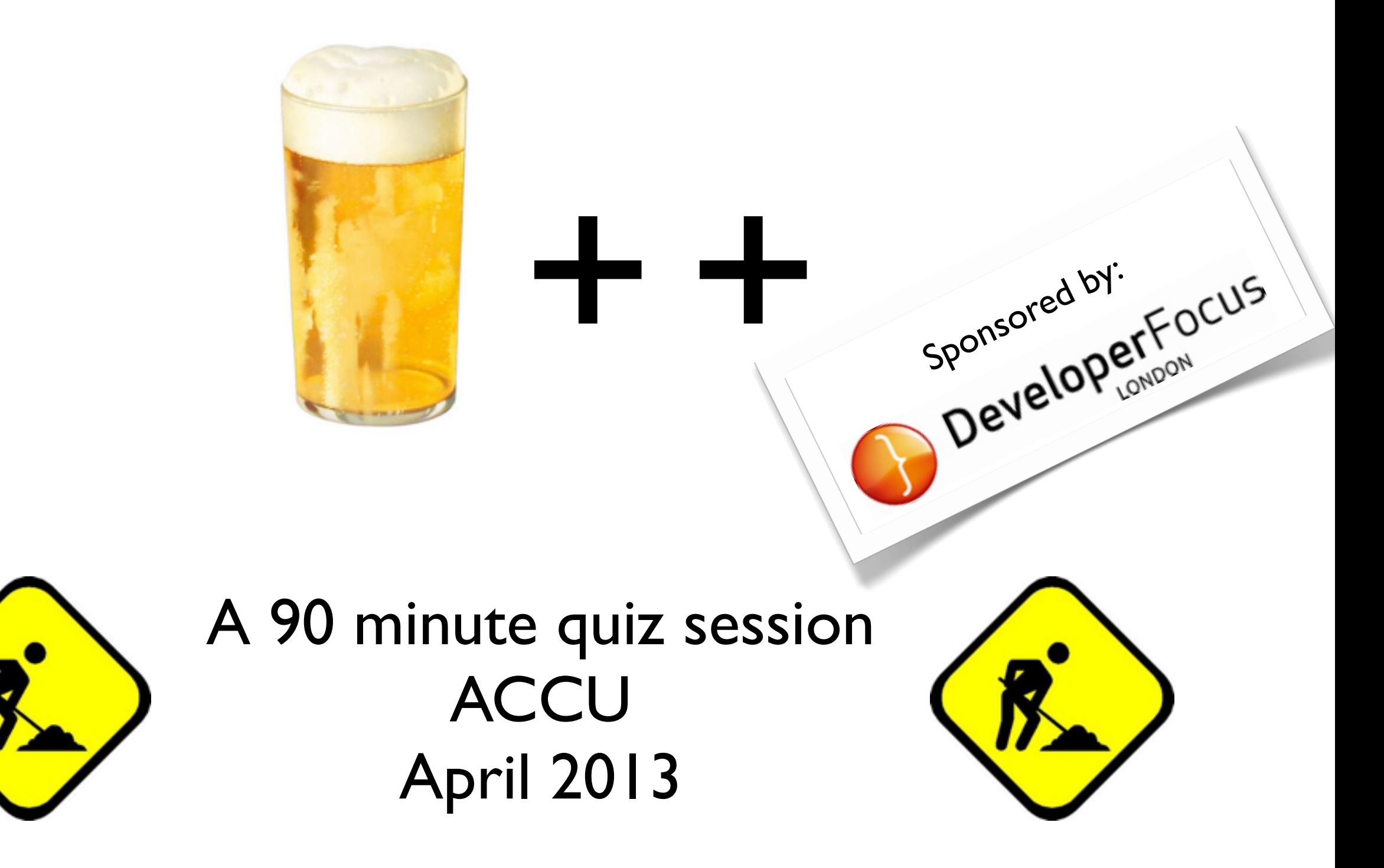

bash-3.2\$ myc++ -v Using built-in specs. COLLECT\_GCC=g++ COLLECT\_LTO\_WRAPPER=/Users/oma/opt/libexec/gcc/x86\_64-apple-darwin12.2.0/4.8.0/lto-wrapper Target: x86\_64-apple-darwin12.2.0 Configured with: ./configure --prefix=/Users/oma/opt --enable-languages=c,c++ --withcloog=/Users/oma/opt Thread model: posix gcc version 4.8.0 20130210 (experimental) (GCC) bash-3.2\$

## Here is how I compile and run the snippets:

#### \$ myc++ --std=c++11 foo.cpp && ./a.out

bash-3.2\$ myc++ -v Using built-in specs. COLLECT\_GCC=g++ COLLECT\_LTO\_WRAPPER=/Users/oma/opt/libexec/gcc/x86\_64-apple-darwin12.2.0/4.8.0/lto-wrapper Target: x86\_64-apple-darwin12.2.0 Configured with: ./configure --prefix=/Users/oma/opt --enable-languages=c,c++ --withcloog=/Users/oma/opt Thread model: posix gcc version 4.8.0 20130210 (experimental) (GCC) bash-3.2\$

## Here is how I compile and run the snippets:

#### $myc++ -std=c++11$  foo.cpp && ./a.out

The question for all code snippets is:

bash-3.2\$ myc++ -v Using built-in specs. COLLECT\_GCC=g++ COLLECT\_LTO\_WRAPPER=/Users/oma/opt/libexec/gcc/x86\_64-apple-darwin12.2.0/4.8.0/lto-wrapper Target: x86\_64-apple-darwin12.2.0 Configured with: ./configure --prefix=/Users/oma/opt --enable-languages=c,c++ --withcloog=/Users/oma/opt Thread model: posix gcc version 4.8.0 20130210 (experimental) (GCC) bash-3.2\$

## Here is how I compile and run the snippets:

#### $myc++ -std=c++11$  foo.cpp && ./a.out

The question for all code snippets is: *What will actually happen on my machine?*

bash-3.2\$ myc++ -v Using built-in specs. COLLECT\_GCC=g++ COLLECT\_LTO\_WRAPPER=/Users/oma/opt/libexec/gcc/x86\_64-apple-darwin12.2.0/4.8.0/lto-wrapper Target: x86\_64-apple-darwin12.2.0 Configured with: ./configure --prefix=/Users/oma/opt --enable-languages=c,c++ --withcloog=/Users/oma/opt Thread model: posix gcc version 4.8.0 20130210 (experimental) (GCC) bash-3.2\$

## Here is how I compile and run the snippets:

#### $myc++ -std=c++11$  foo.cpp && ./a.out

The question for all code snippets is: *What will actually happen on my machine?* Full score is given if you manage to guess:

bash-3.2\$ myc++ -v Using built-in specs. COLLECT\_GCC=g++ COLLECT\_LTO\_WRAPPER=/Users/oma/opt/libexec/gcc/x86\_64-apple-darwin12.2.0/4.8.0/lto-wrapper Target: x86\_64-apple-darwin12.2.0 Configured with: ./configure --prefix=/Users/oma/opt --enable-languages=c,c++ --withcloog=/Users/oma/opt Thread model: posix gcc version 4.8.0 20130210 (experimental) (GCC) bash-3.2\$

## Here is how I compile and run the snippets:

#### $myc++ -std=c++11$  foo.cpp && ./a.out

The question for all code snippets is: *What will actually happen on my machine?* Full score is given if you manage to guess: *Whatever actually happens on my machine!*

There are few trick questions here, most/all of the code snippets do produce the expected result and should be quite easy if you really understand  $\mathbb{R}$ ++

There are few trick questions here, most/all of the code snippets do produce the expected result and should be quite easy if you really understand  $\mathbb{R}$ ++

PS: All the code snipppets do indeed compile, link and run on *my* machine. There are no missing semicolons or syntax errors in the snippets. The output is always a straightforward sequence of non-whitespace characters.

**Disclaimer:** the code snippets here are all crap examples of how to write code. This is just for fun.

**Disclaimer**: the code snippets here are all crap examples of how to write code. This is just for fun.

Remember, this is **not** about C++, nor G++, it is about:

**Disclaimer**: the code snippets here are all crap examples of how to write code. This is just for fun.

Remember, this is **not** about C++, nor G++, it is about:

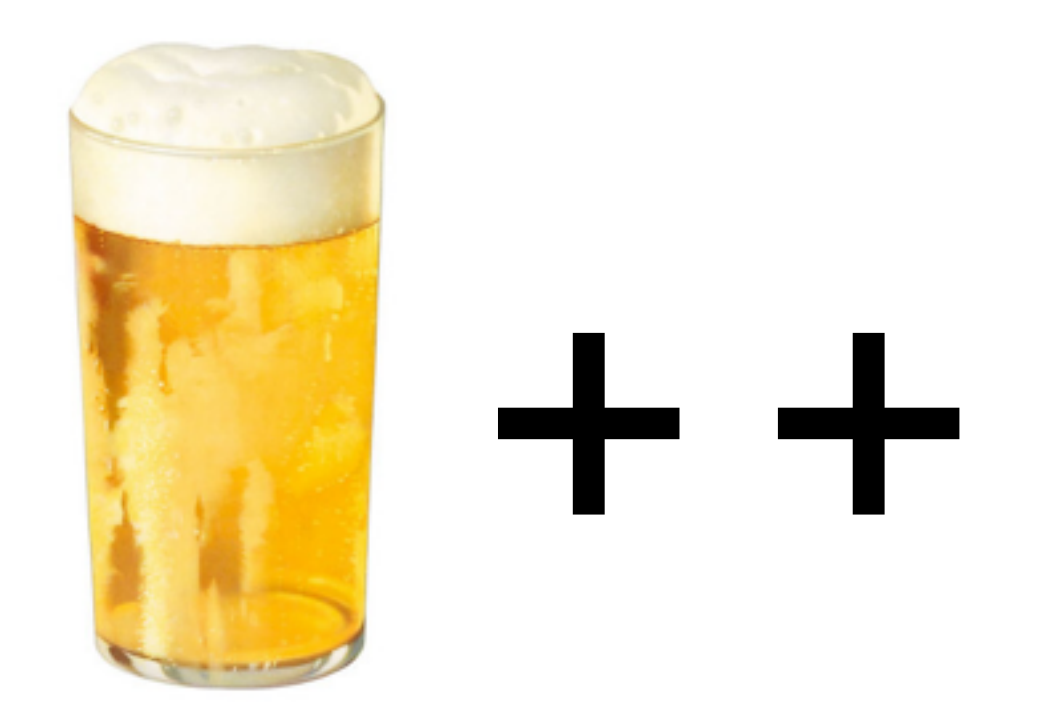

**Disclaimer**: the code snippets here are all crap examples of how to write code. This is just for fun.

Remember, this is **not** about C++, nor G++, it is about:

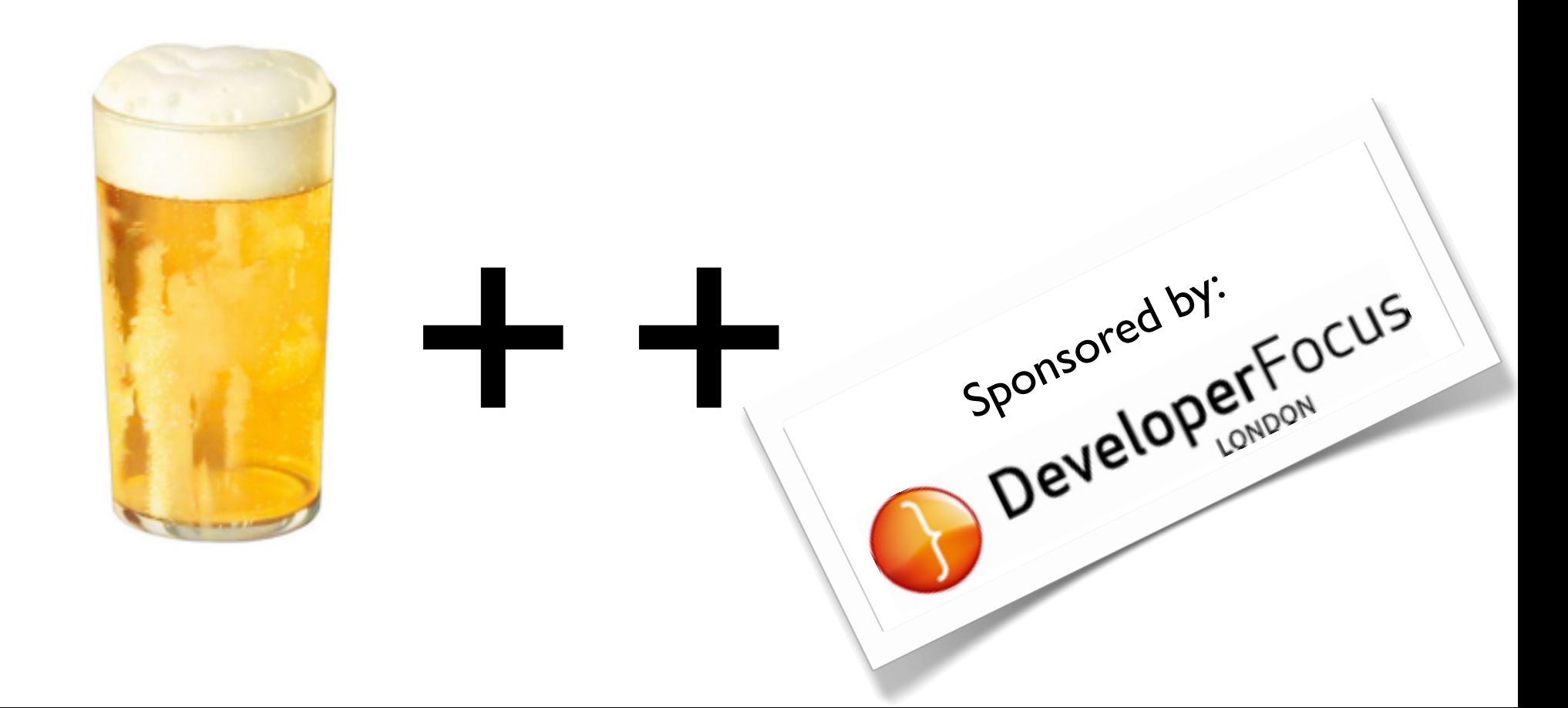

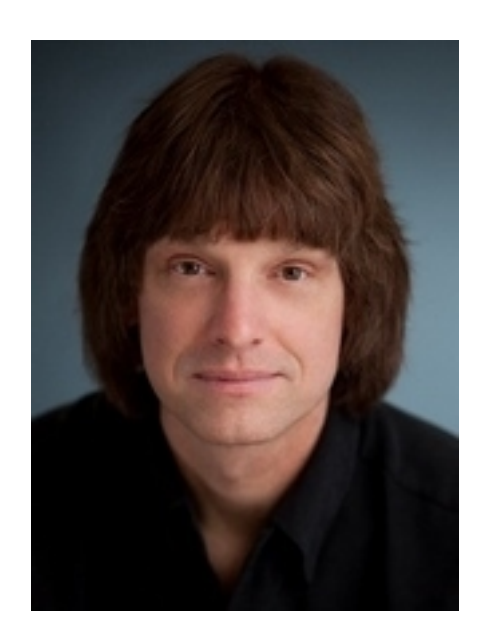

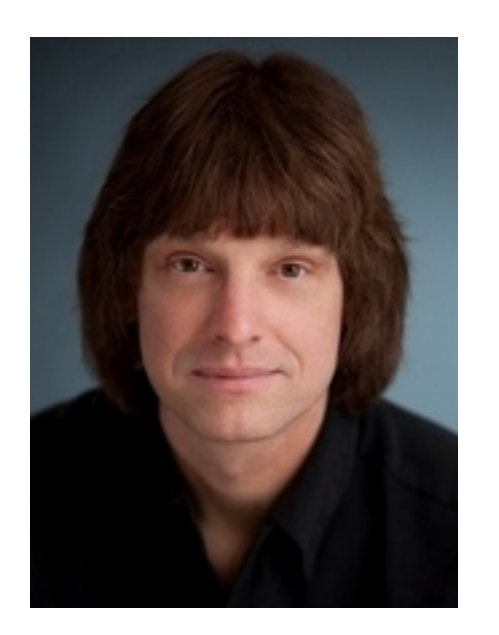

# Effective C++11 Programming Scott Meyers

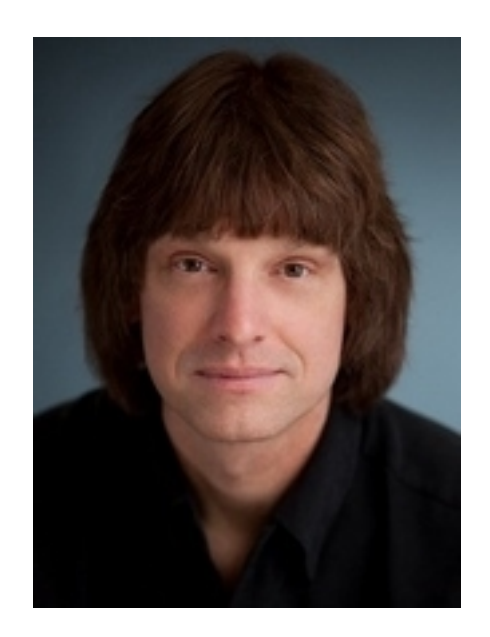

Effective C++11 Programming Scott Meyers

2 day course, Holborn Bars, London June 17-18, 2013

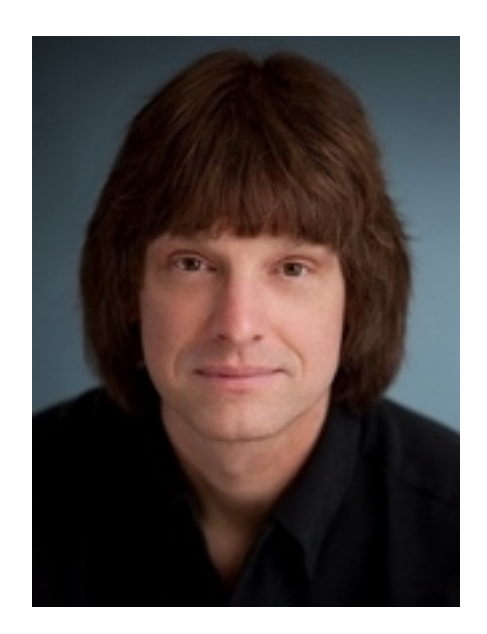

Effective C++11 Programming Scott Meyers

2 day course, Holborn Bars, London June 17-18, 2013

[http://www.developerfocus.com](http://www.developerfocus.com/)

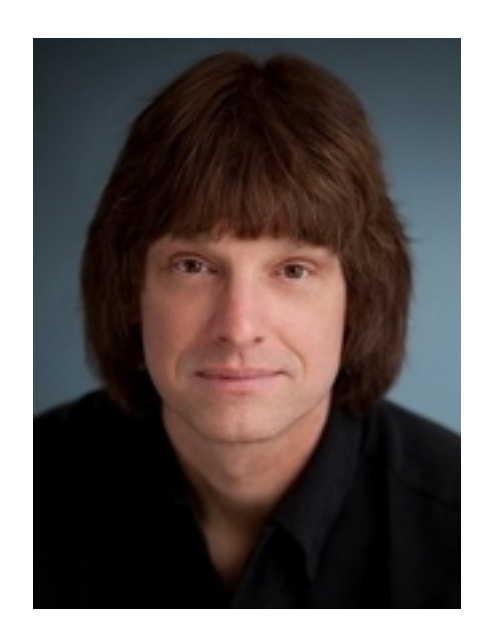

Effective C++11 Programming Scott Meyers

# 2 day course, Holborn Bars, London June 17-18, 2013

# [http://www.developerfocus.com](http://www.developerfocus.com/)

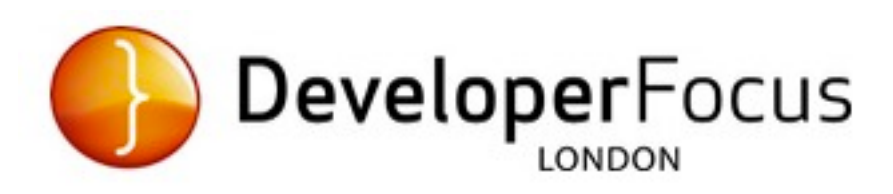

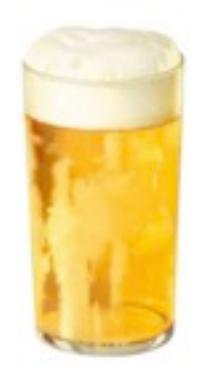

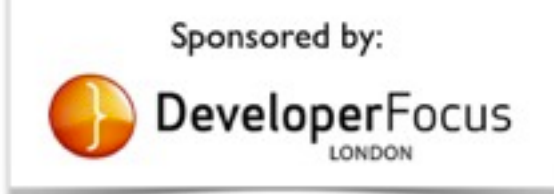

by Olve Maudal, with Lars Gullik Bjønnes

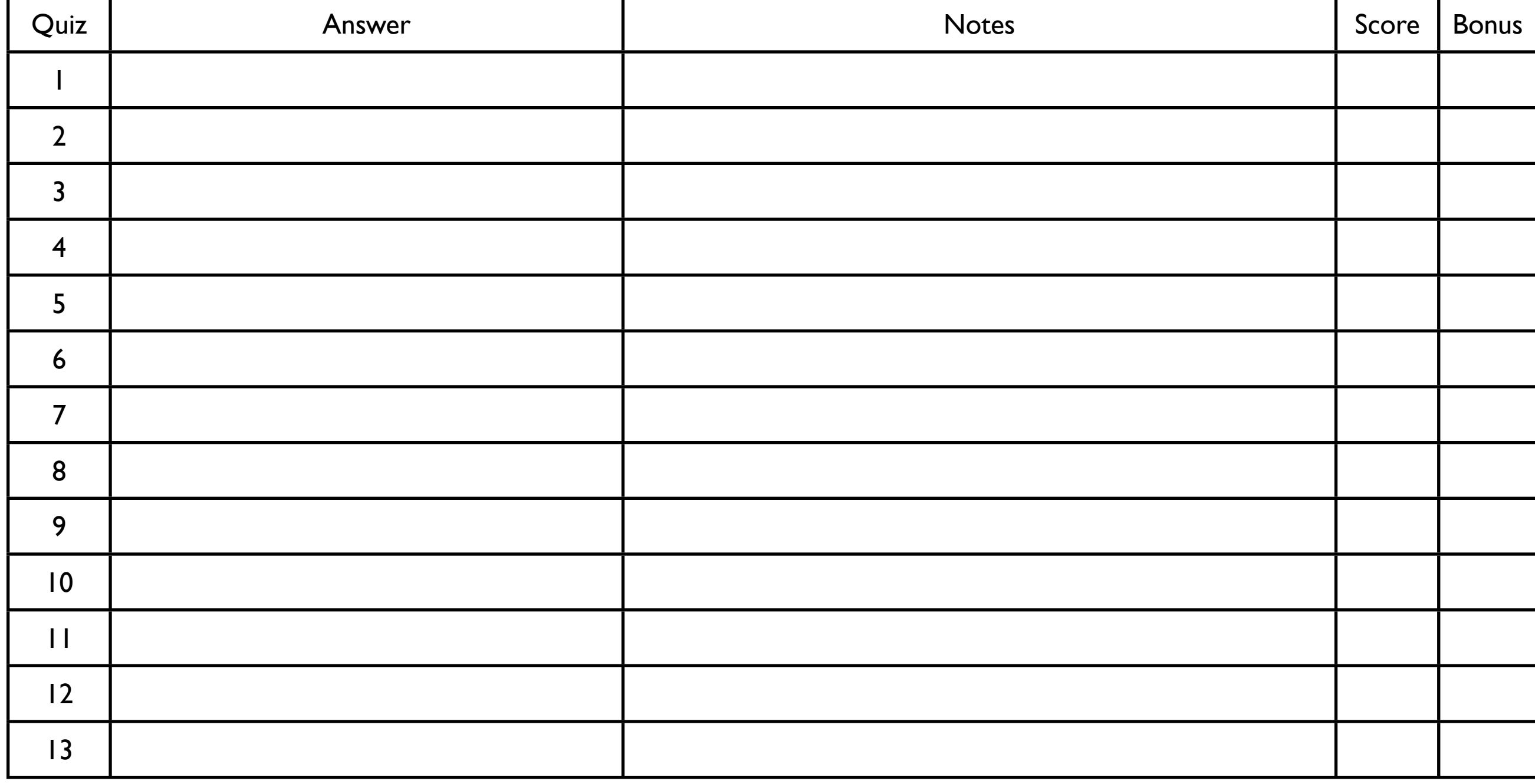

Team name:

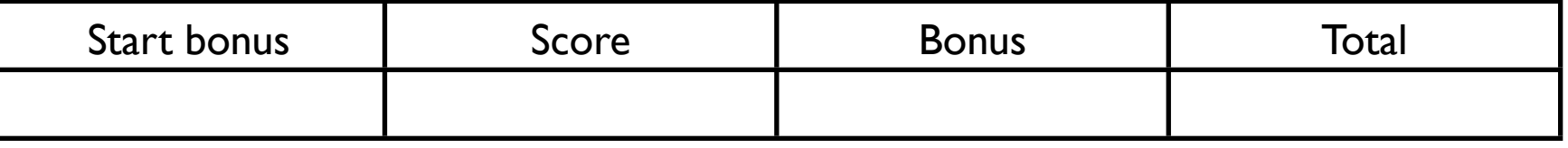

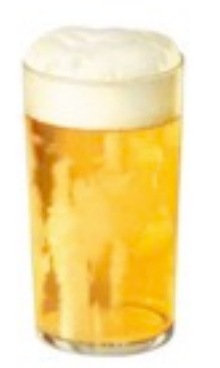

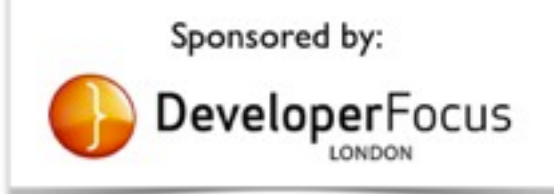

by Olve Maudal, with Lars Gullik Bjønnes

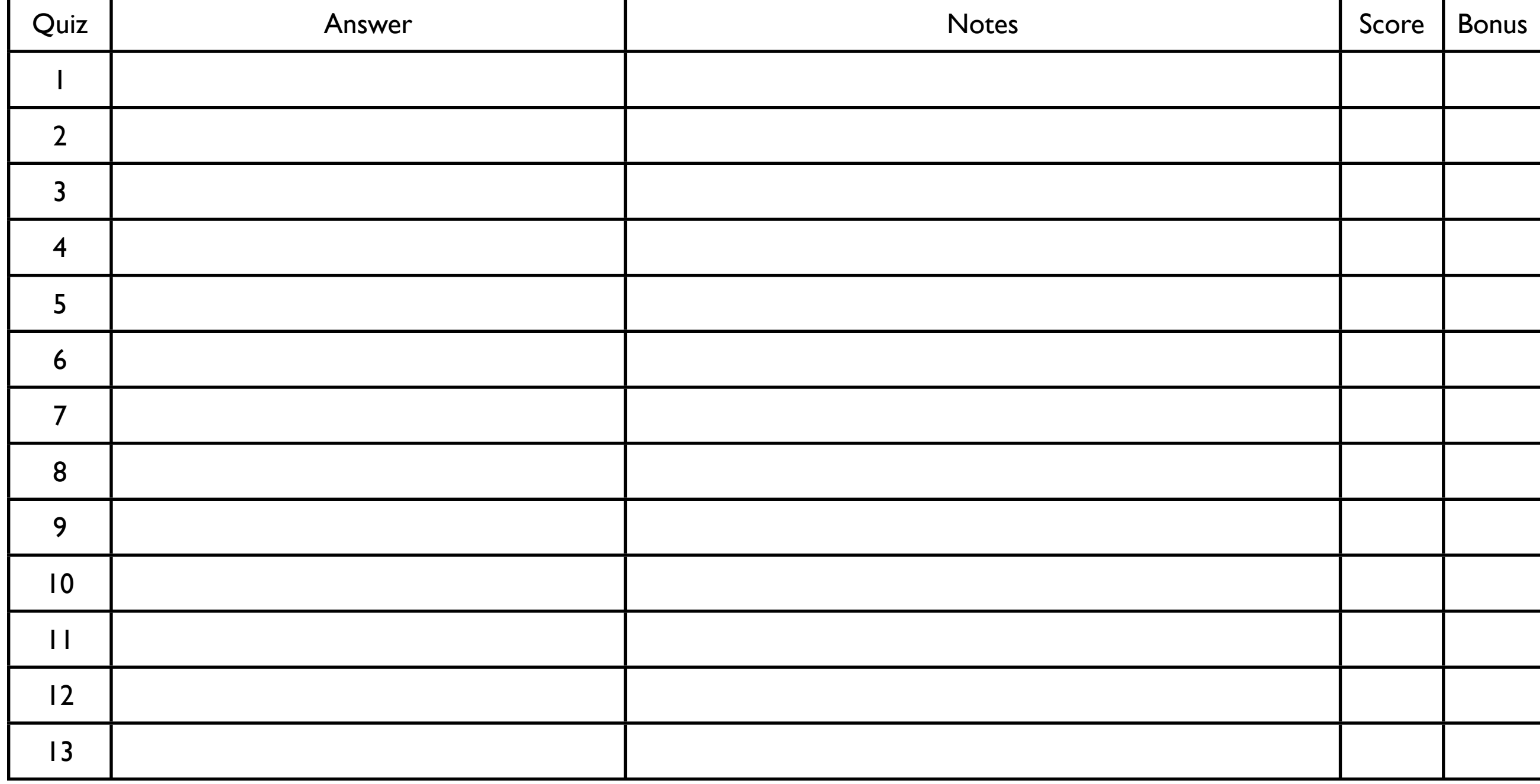

Team name:

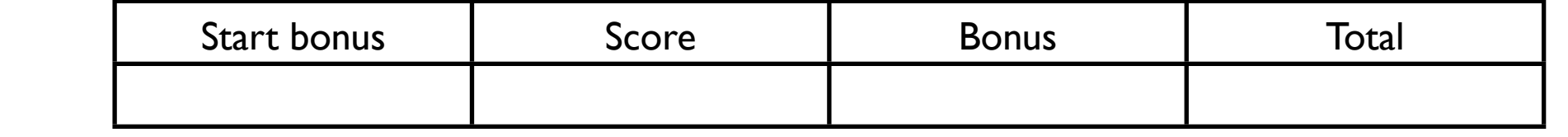

The Destructors

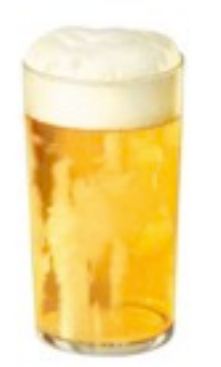

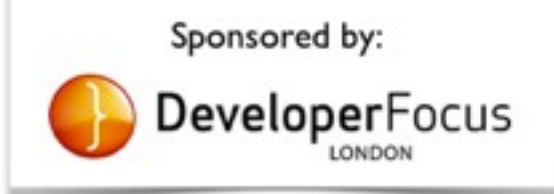

by Olve Maudal, with Lars Gullik Bjønnes

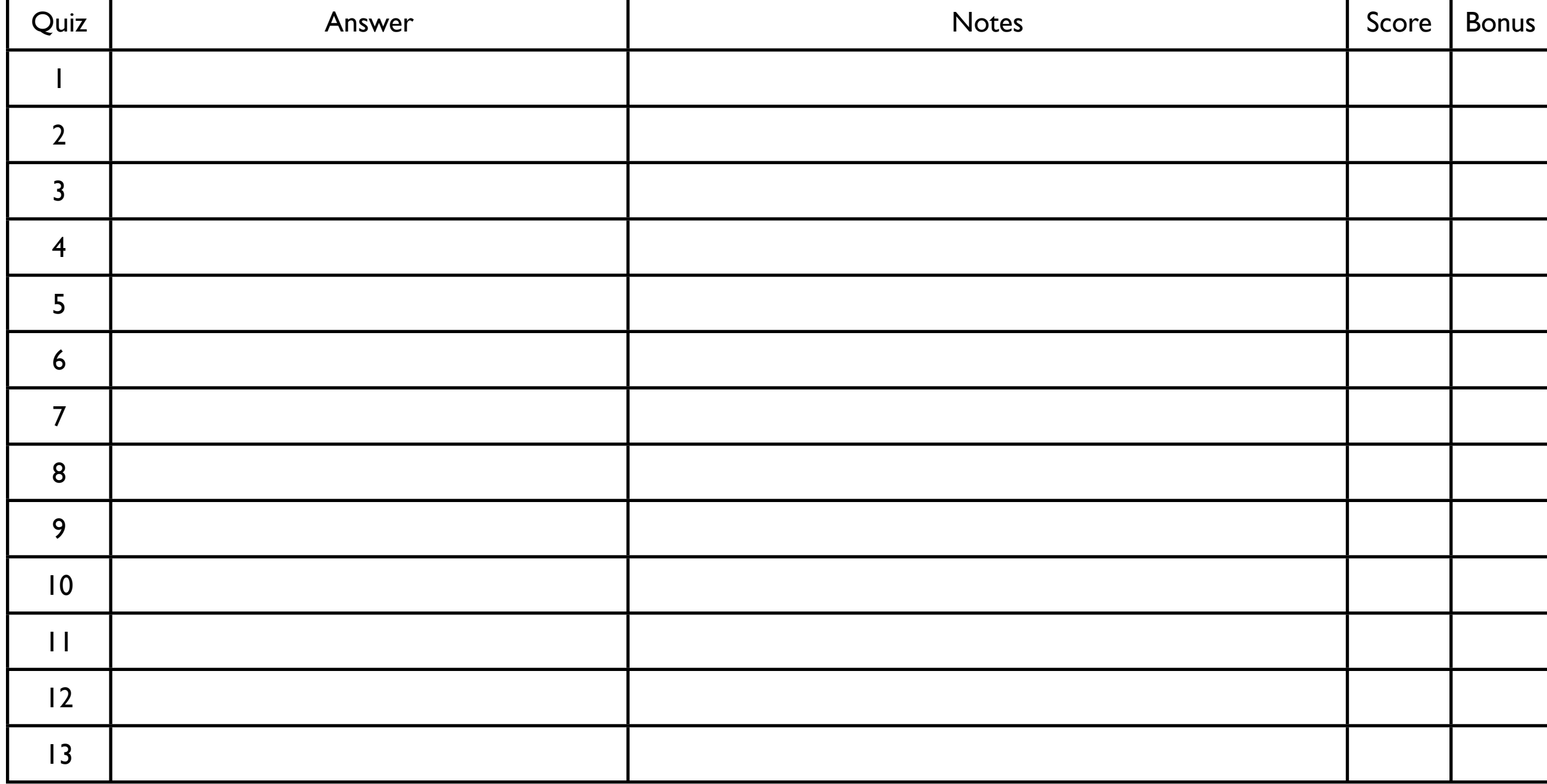

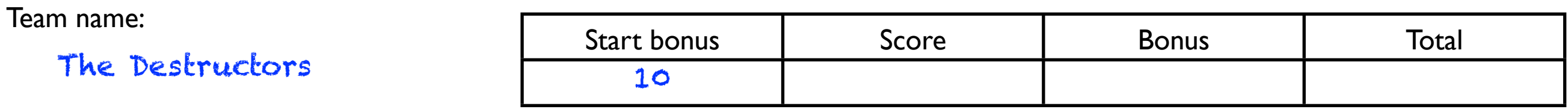

10 points as start bonus 3 points for each correct answer 1 point for no answer -1 point for an incorrect answer

For some of the answers there are bonus points.

# Questions

```
#include <iostream>
```

```
template <typename T> void P(T const & t) { std::cout << t; }
int main() 
{
     int a[]{1,2,3,4};
     P(0);
     for (auto x : a)
       P(x);
     P(9);
}
```
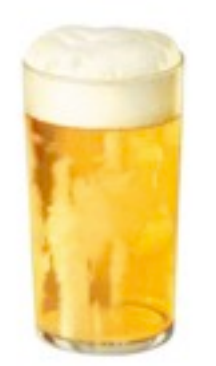

by Olve Maudal, with Lars Gullik Bjønnes

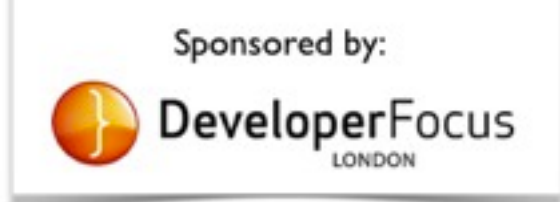

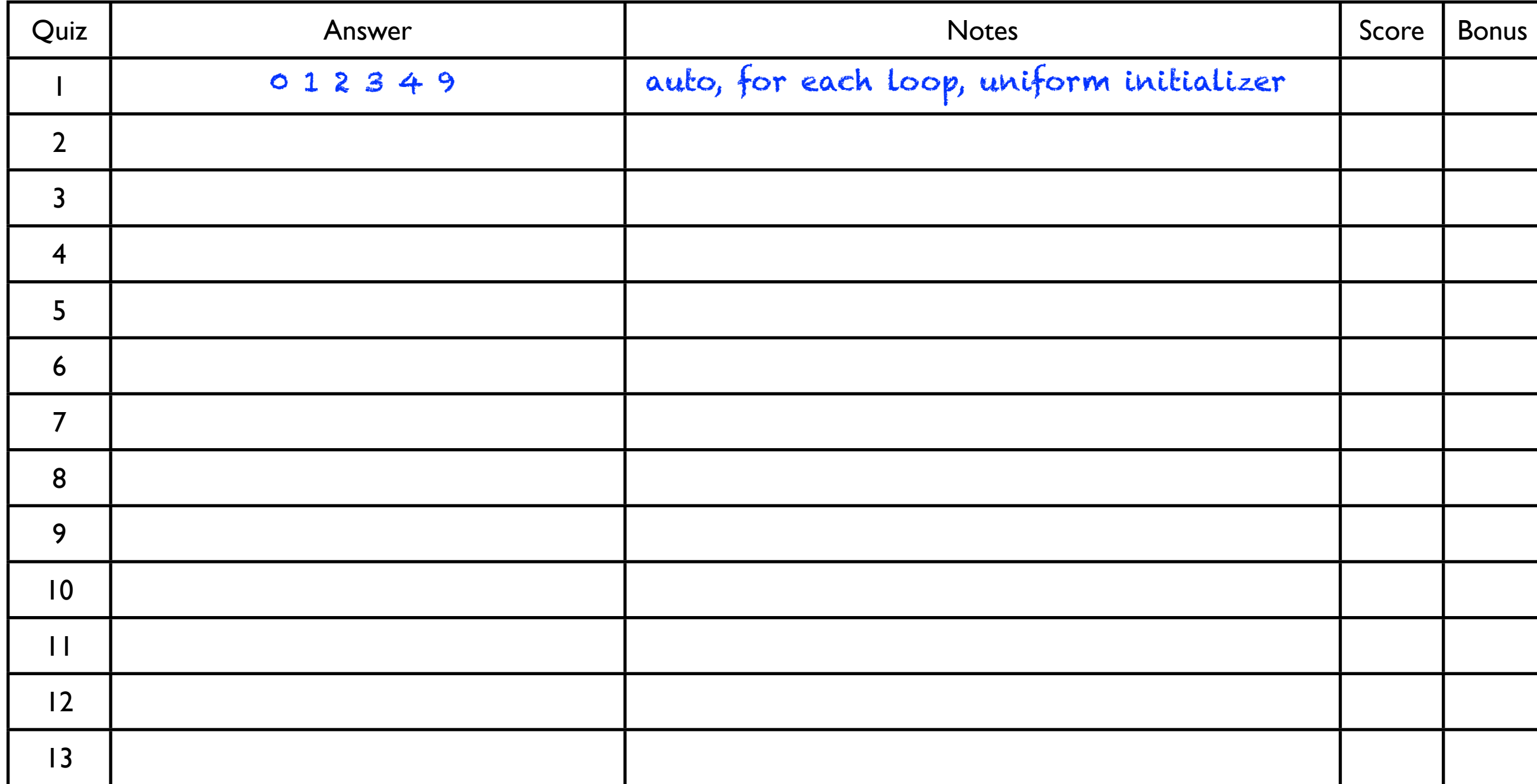

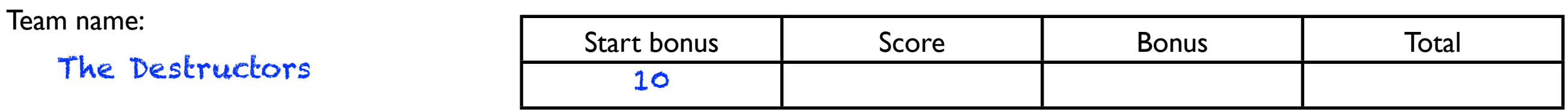

```
#include <iostream>
```
template <typename T> void P(T const & t) { std::cout << t; } struct X { int v;  $X(int val) : v(value) { P(v); }$  $\sim$ X() { P(v); } }; void foo()  $\{$  static  $X$   $c = 42;$   $\}$ static X a(1); int main() { foo(); X e(5); foo(); static X f(6); } X b(2);

```
template <typename T> void P(T const & t) { std::cout << t; }
struct E { \simE() { P(3); } } e;
template <typename T, size_t s>
auto a(T (&t)[s]) -> decltype(std::begin(t))
\{ P(0); return std::begin(t);
}
template <typename T>
auto a(T \& t) \rightarrow decltype(std::begin(t))\{ P(2); return std::begin(t);
}
template <typename T>
void a(T \text{ const } \&) { P(1); }
int main()
\{int r[1];
    a(r);
    a(e);
    a(a(std::string()));
}
```
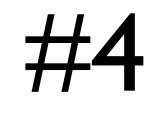

```
#include <iostream>
int main() {
      {
         unsigned int i = 1;
         int j = -1;
          std::cout << ( i > j ? "3" : "7" );
 }
\overline{\mathcal{L}}unsigned short i = 1;
         short j = -1;
          std::cout << ( i > j ? "3" : "7" );
 }
\overline{\mathcal{L}}unsigned long i = 1;
         long j = -1;
          std::cout << ( i > j ? "3" : "7" );
 }
\overline{\mathcal{L}}unsigned int i = 1;
         long j = -1;
          std::cout << ( i > j ? "3" : "7" );
 }
\overline{\mathcal{L}}unsigned short i = 1;
         int j = -1;
          std::cout << ( i > j ? "3" : "7" );
      }
```

```
#include <iostream>
template <typename T> void P(T const & t) { std::cout << t; }
class foo {
public:
     foo() : counter_(0) { P(0); }
     foo(const foo & other) : counter_(other.counter_) { P(1); }
    \sim foo() { P(2); }
    foo & operator++() { P(3); ++counter_; return *this; }
    foo operator++(int) \{ P(4);
         foo tmp(*this);
         ++counter_;
         return tmp;
     }
    operator int() const \{ P(9); return counter ; };
private:
     int counter_;
};
int main()
\{ foo f; P(5); f++; P(8); P(f);
}
```

```
#include <iostream>
#include <cmath>
void foo(double a, double b) \{if (a < b) std::cout << "0";
     else if (a > b)
         std::cout << "1";
    else if (a == b) std::cout << "2";
     else
         std::cout << "3"; }
int main(void) \{ try {
        foo(1/0.0, -1/0.0);foo(42, std::sqrt(-1));foo(-1/0.0, 1/0.0);foo(stat:sqrt(-1), std::sqrt(-1)); } catch(...) {
         std::cout << "4";
     } }
```
#6

```
#include <iostream>
#include <future>
template <typename T> void P(T const & t) { std::cout << t; }
std:: mutex mymutex;
int print(char ch)
\{ P(ch);
     std::lock_guard<std::mutex> mylock(mymutex);
    P(2);
     return 21;
}
int main() {
     P(0);
     auto f1 = std::async (std::launch::deferred, print, '4');
     auto f2 = std::async (std::launch::deferred, print, '5');
     std::cout << f1.get() + f2.get();
     P(9);
}
```

```
#include <iostream>
#include <climits>
```

```
template <typename T> void P(T const & t) { std::cout << t; }
```

```
void foo(int) { P(1); }
void foo(long) { P(2); }
void foo(float) \{ P(3); \}void foo(double) { P(4); }
void foo(const char *) { P(5); }
void foo(std::string &) { P(6); }
void foo(short) { P(7); }
```

```
int main() {
    short s = 3;
     foo(3.14);
     foo(-INT_MAX);
     foo(-2147483648);
    foo(-2147483647-1); foo("foo");
     foo(s);
     foo(s+s);
}
```

```
#include <iostream>
```

```
class foo {
public:
   foo() { P(\emptyset); }
   ~\simfoo() { P(9); }
   foo(foo const > ) { P(2); }foo(foo const &&) { P(3); };
   foo operator=(foo const \&) { P(4); return *this; }
   foo & operator=(foo const \&&&&\} { P(5); return *this; };
};
int main()
\{foo f{foo});
   foo g{f = (f = foo(f))};
}
```

```
template <typename T> void P(T const & t) { std::cout << t; }
class foo {
public:
    virtual void f(int) = 0;};
class bar : public foo {
public:
     void f(int final) override final { P(override); P(final); }
private:
     int override = 4;
};
int main()
\{P(2);
     bar b;
     b.f(3);
     P(9);
}
```

```
template <typename T> void P(T const & t) { std::cout << t; }
class FontSize
\{public:
     explicit FontSize(double s) : size_(s) { P(1); }
     explicit operator double () const { P(2); return size_; }
     double size() const { P(3); return size_; }
private:
     double size_;
};
auto operator "" _pt (long double fs) -> decltype(FontSize(fs))
\{ P(4); return FontSize(fs);
}
int main() {
    FontSize fs2 = FontSize(5.2);
     P(double(fs2));
    FontSize fs3 = 5.5 pt;
     P(fs3.size());
}
```

```
template <typename T> void P(T const & t) { std::cout << t; }
int foo(int * x, int * y)
\{*x = 1;*y = 2; return *x + *y;
}
char str[] = "6789";
int main()
\{ P(0);
    int a = 3;
    int b = 4;
    int c = foo(\&a,\&a);
    P(c);
    (c == a+b ? a : b) = 5; P(a);
    P(b);
    int i = 0;
    str[i] = i[str+2]; std::cout << str;
```

```
#include <iostream>
#include <sys/types.h>
#include <memory>
#include <functional>
#include <sys/socket.h>
#include <cassert>
#include <stdlib.h>
struct O
\{operator int * () { return 0; }
    int operator * () { return 1; }
     template<typename T>
    operator T * () { return 0; }
     template<class... T>
    int operator()(T_{\ldots}, t) { return bind( **this, *this, t * t \ldots ); }
};
using namespace std;
int main()
\{ std::cout << 0-((bind( O(), 0))(::bind))-0;
}
```
# Answers

```
#include <iostream>
```

```
template <typename T> void P(T const & t) { std::cout << t; }
int main() 
{
     int a[]{1,2,3,4};
     P(0);
     for (auto x : a)
       P(x);
     P(9);
}
```

```
#include <iostream>
```
template <typename T> void P(T const & t) { std::cout << t; } int main() { int  $a[]{1,2,3,4}$ ; P(0); for (auto x : a)  $P(x)$ ; P(9); }

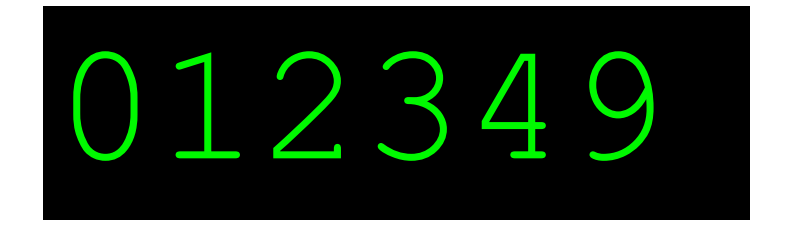

```
#include <iostream>
```
template <typename T> void P(T const & t) { std::cout << t; } struct X { int v;  $X(int val) : v(value) { P(v); }$  $\sim$ X() { P(v); } }; void foo()  $\{$  static  $X$   $c = 42;$   $\}$ static X a(1); int main() { foo(); X e(5); foo(); static X f(6); } X b(2);

```
#include <iostream>
```

```
template <typename T> void P(T const & t) { std::cout << t; }
struct X {
     int v;
    X(int val) : v(value) { P(v); }\simX() { P(v); }
};
void foo() \{ static X c = 42; \}static X a(1);
int main() {
     foo();
    X e(5);
     foo();
     static X f(6);
}
X b(2);
                               124256564221
```

```
template <typename T> void P(T const & t) { std::cout << t; }
struct E { \simE() { P(3); } } e;
template <typename T, size_t s>
auto a(T (&t)[s]) -> decltype(std::begin(t))
\{ P(0); return std::begin(t);
}
template <typename T>
auto a(T \& t) \rightarrow decltype(std::begin(t))\{ P(2); return std::begin(t);
}
template <typename T>
void a(T \text{ const } \&) { P(1); }
int main()
\{int r[1];
    a(r);
    a(e);
    a(a(std::string()));
}
```

```
template <typename T> void P(T const & t) { std::cout << t; }
struct E { \simE() { P(3); } } e;
template <typename T, size_t s>
auto a(T (&t)[s]) -> decltype(std::begin(t))
{
     P(0); return std::begin(t);
}
template <typename T>
auto a(T \& t) \rightarrow decltype(std::begin(t))\{ P(2); return std::begin(t);
}
template <typename T>
void a(T \text{ const } \&) { P(1); }
int main()
\{int r[1];
    a(r);
    a(e);
    a(a(std::string()));
```
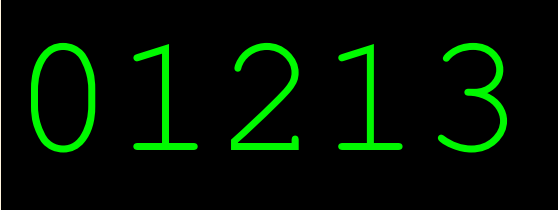

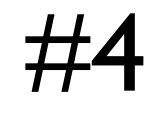

```
#include <iostream>
int main() {
      {
         unsigned int i = 1;
         int j = -1;
          std::cout << ( i > j ? "3" : "7" );
 }
\overline{\mathcal{L}}unsigned short i = 1;
         short j = -1;
          std::cout << ( i > j ? "3" : "7" );
 }
\overline{\mathcal{L}}unsigned long i = 1;
         long j = -1;
          std::cout << ( i > j ? "3" : "7" );
 }
\overline{\mathcal{L}}unsigned int i = 1;
         long j = -1;
          std::cout << ( i > j ? "3" : "7" );
 }
\overline{\mathcal{L}}unsigned short i = 1;
         int j = -1;
          std::cout << ( i > j ? "3" : "7" );
      }
```
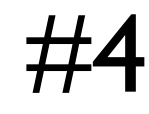

```
#include <iostream>
int main() {
      {
         unsigned int i = 1;
         int j = -1;
          std::cout << ( i > j ? "3" : "7" );
 }
\overline{\mathcal{L}}unsigned short i = 1;
         short j = -1;
          std::cout << ( i > j ? "3" : "7" );
 }
\overline{\mathcal{L}}unsigned long i = 1;
         long j = -1;
          std::cout << ( i > j ? "3" : "7" );
 }
\overline{\mathcal{L}}unsigned int i = 1;
         long j = -1;
          std::cout << ( i > j ? "3" : "7" );
 }
\overline{\mathcal{L}}unsigned short i = 1;
         int j = -1;
          std::cout << ( i > j ? "3" : "7" );
      }
```
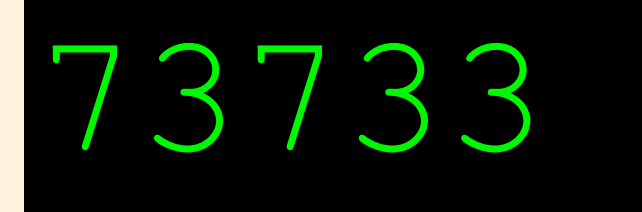

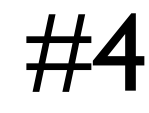

```
#include <iostream>
int main()
{
      {
         unsigned int i = 1;
         int j = -1;
          std::cout << ( i > j ? "3" : "7" );
 }
\overline{\mathcal{L}}unsigned short i = 1;
         short j = -1;
          std::cout << ( i > j ? "3" : "7" );
 }
\overline{\mathcal{L}}unsigned long i = 1;
         long j = -1;
          std::cout << ( i > j ? "3" : "7" );
 }
\overline{\mathcal{L}}unsigned int i = 1;
         long j = -1;
          std::cout << ( i > j ? "3" : "7" );
 }
\overline{\mathcal{L}}unsigned short i = 1;
         int j = -1;
          std::cout << ( i > j ? "3" : "7" );
      }
```
1 bonus point if your team had a good discussion about integer promotion rules.

73733

```
#include <iostream>
template <typename T> void P(T const & t) { std::cout << t; }
class foo {
public:
     foo() : counter_(0) { P(0); }
     foo(const foo & other) : counter_(other.counter_) { P(1); }
    \sim foo() { P(2); }
    foo & operator++() { P(3); ++counter_; return *this; }
    foo operator++(int) \{ P(4);
         foo tmp(*this);
         ++counter_;
         return tmp;
     }
    operator int() const \{ P(9); return counter ; };
private:
     int counter_;
};
int main()
\{ foo f; P(5); f++; P(8); P(f);
}
```

```
#include <iostream>
template <typename T> void P(T const & t) { std::cout << t; }
class foo {
public:
     foo() : counter_(0) { P(0); }
     foo(const foo & other) : counter_(other.counter_) { P(1); }
    \sim foo() { P(2); }
    foo & operator++() { P(3); ++counter_; return *this; }
    foo operator++(int) \{ P(4);
         foo tmp(*this);
         ++counter_;
         return tmp;
     }
    operator int() const \{ P(9); return counter ; };
private:
     int counter_;
};
int main()
\{ foo f; P(5); f++; P(8); P(f);
}
                                 054128912
```

```
#include <iostream>
#include <cmath>
void foo(double a, double b) \{if (a < b) std::cout << "0";
     else if (a > b)
         std::cout << "1";
    else if (a == b) std::cout << "2";
     else
         std::cout << "3"; }
int main(void) \{ try {
        foo(1/0.0, -1/0.0);foo(42, std::sqrt(-1));foo(-1/0.0, 1/0.0);foo(stat:sqrt(-1), std::sqrt(-1)); } catch(...) {
         std::cout << "4";
     } }
```
#6

```
#include <iostream>
#include <cmath>
void foo(double a, double b)
\{if (a < b) std::cout << "0";
     else if (a > b)
         std::cout << "1";
    else if (a == b) std::cout << "2";
     else
         std::cout << "3";
}
int main(void)
\{ try {
        foo(1/0.0, -1/0.0);foo(42, std::sqrt(-1));foo(-1/0.0, 1/0.0);foo(stat:sqrt(-1), std::sqrt(-1)); } catch(...) {
         std::cout << "4";
     }
}
```

```
1303
```
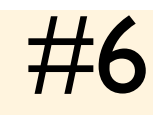

```
#include <iostream>
#include <future>
template <typename T> void P(T const & t) { std::cout << t; }
std:: mutex mymutex;
int print(char ch)
\{ P(ch);
     std::lock_guard<std::mutex> mylock(mymutex);
    P(2);
     return 21;
}
int main() {
     P(0);
     auto f1 = std::async (std::launch::deferred, print, '4');
     auto f2 = std::async (std::launch::deferred, print, '5');
     std::cout << f1.get() + f2.get();
     P(9);
}
```

```
#include <iostream>
#include <future>
template <typename T> void P(T const & t) { std::cout << t; }
std:: mutex mymutex;
int print(char ch)
\{ P(ch);
     std::lock_guard<std::mutex> mylock(mymutex);
    P(2);
     return 21;
}
int main() {
     P(0);
     auto f1 = std::async (std::launch::deferred, print, '4');
     auto f2 = std::async (std::launch::deferred, print, '5');
     std::cout << f1.get() + f2.get();
     P(9);
}
                                        04252429
```

```
#7
```

```
#include <iostream>
#include <future>
```

```
std:: mutex mymutex;
```

```
int print(char ch)
\{ P(ch);
    std::lock_guard<std::mutex> mylock(mymutex);
    P(2);
    return 21;
}
                                      04252429
```
3 bonus point if you discussed unspecified evaluation order.

```
int main() {
     P(0);
     auto f1 = std::async (std::launch::deferred, print, '4');
     auto f2 = std::async (std::launch::deferred, print, '5');
     std::cout << f1.get() + f2.get();
     P(9);
}
```

```
#include <iostream>
#include <climits>
```

```
template <typename T> void P(T const & t) { std::cout << t; }
```

```
void foo(int) { P(1); }
void foo(long) { P(2); }
void foo(float) \{ P(3); \}void foo(double) { P(4); }
void foo(const char *) { P(5); }
void foo(std::string &) { P(6); }
void foo(short) { P(7); }
```

```
int main() {
    short s = 3;
     foo(3.14);
     foo(-INT_MAX);
     foo(-2147483648);
    foo(-2147483647-1); foo("foo");
     foo(s);
     foo(s+s);
}
```

```
#include <iostream>
#include <climits>
```

```
template <typename T> void P(T const & t) { std::cout << t; }
```

```
void foo(int) { P(1); }
void foo(long) { P(2); }
void foo(float) { P(3); }
void foo(double) { P(4); }
void foo(const char *) { P(5); }
void foo(std::string &) { P(6); }
void foo(short) { P(7); }
```

```
int main() {
    short s = 3;
     foo(3.14);
     foo(-INT_MAX);
     foo(-2147483648);
    foo(-2147483647-1);
     foo("foo");
     foo(s);
     foo(s+s);
}
```
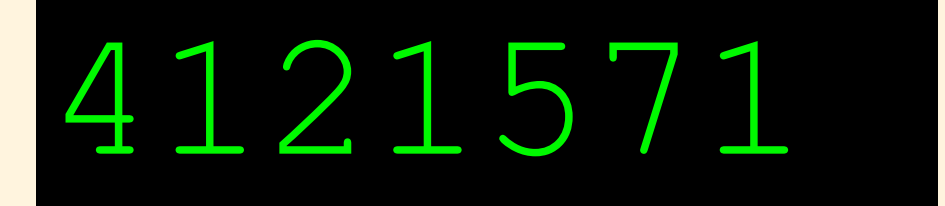

```
#include <iostream>
```

```
class foo {
public:
   foo() { P(\emptyset); }
   ~\simfoo() { P(9); }
   foo(foo const > ) { P(2); }foo(foo const &&) { P(3); };
   foo operator=(foo const \&) { P(4); return *this; }
   foo & operator=(foo const \&&&&\} { P(5); return *this; };
};
int main()
\{foo f{foo});
   foo g{f = (f = foo(f))};
}
```

```
#include <iostream>
```

```
class foo {
public:
   foo() { P(\emptyset); }
   ~\simfoo() { P(9); }
   foo(foo const > ) { P(2); }foo(foo const &&) { P(3); };
   foo operator=(foo const \&) { P(4); return *this; }
   foo & operator=(foo const \&&&&\} { P(5); return *this; };
};
int main()
\left\{ \right.foo f{foo()};foo g{f = (f = foo(f))};
}
                                            02542999
```

```
template <typename T> void P(T const & t) { std::cout << t; }
class foo {
public:
    virtual void f(int) = 0;};
class bar : public foo {
public:
     void f(int final) override final { P(override); P(final); }
private:
     int override = 4;
};
int main()
\{P(2);
     bar b;
     b.f(3);
     P(9);
}
```

```
template <typename T> void P(T const & t) { std::cout << t; }
class foo {
public:
    virtual void f(int) = 0;};
class bar : public foo {
public:
     void f(int final) override final { P(override); P(final); }
private:
     int override = 4;
};
int main()
\{P(2);
     bar b;
     b.f(3);
     P(9);
}
                                                  2439
```

```
template <typename T> void P(T const & t) { std::cout << t; }
class foo {
public:
    virtual void f(int) = 0;};
class bar : public foo {
public:
     void f(int final) override final { P(override); P(final); }
private:
    int override = 4;
};
int main()
\{P(2);
     bar b;
     b.f(3);
     P(9);
}
                                                       2439
                             Bonus point if your team discussed the difference between a 
                                 keyword and an identifier with special meanings.
```

```
template <typename T> void P(T const & t) { std::cout << t; }
class FontSize
\{public:
     explicit FontSize(double s) : size_(s) { P(1); }
     explicit operator double () const { P(2); return size_; }
     double size() const { P(3); return size_; }
private:
     double size_;
};
auto operator "" _pt (long double fs) -> decltype(FontSize(fs))
\{ P(4); return FontSize(fs);
}
int main() {
    FontSize fs2 = FontSize(5.2);
     P(double(fs2));
    FontSize fs3 = 5.5 pt;
     P(fs3.size());
}
```

```
template <typename T> void P(T const & t) { std::cout << t; }
class FontSize
\{public:
    explicit FontSize(double s) : size_(s) { P(1); }
     explicit operator double () const { P(2); return size_; }
     double size() const { P(3); return size_; }
private:
    double size_;
};
auto operator "" _pt (long double fs) -> decltype(FontSize(fs))
\{ P(4); return FontSize(fs);
}
int main() {
    FontSize fs2 = FontSize(5.2);
     P(double(fs2));
    FontSize fs3 = 5.5 pt;
     P(fs3.size());
                                125.24135.5
```

```
template <typename T> void P(T const & t) { std::cout << t; }
class FontSize
\{public:
     explicit FontSize(double s) : size_(s) { P(1); }
     explicit operator double () const { P(2); return size_; }
     double size() const { P(3); return size_; }
private:
     double size_;
};
auto operator "" _pt (long double fs) -> decltype(FontSize(fs))
\{ P(4); return FontSize(fs);
}
int main() {
     FontSize fs2 = FontSize(5.2);
     P(double(fs2));
    FontSize fs3 = 5.5 pt;
     P(fs3.size());
                                 125.24135.5
                                                  Bonus point if the term 
                                                "Domain Specific Language" 
                                                was mentioned or discussed.
```

```
template <typename T> void P(T const & t) { std::cout << t; }
int foo(int * x, int * y)
\{*x = 1;*y = 2; return *x + *y;
}
char str[] = "6789";
int main()
\{ P(0);
    int a = 3;
    int b = 4;
    int c = foo(\&a,\&a);
    P(c);
    (c == a+b ? a : b) = 5; P(a);
    P(b);
    int i = 0;
    str[i] = i[str+2]; std::cout << str;
```

```
template <typename T> void P(T const & t) { std::cout << t; }
int foo(int * x, int * y)
\{*x = 1;*y = 2;return *x + xy;}
char str[] = "6789";
int main()
\{ P(0);
    int a = 3;
    int b = 4;
    int c = foo(\&a,\&a);
   P(c);
    (c == a+b ? a : b) = 5;P(a);
   P(b);
    int i = 0;
    str[i] = i[str+2]; std::cout << str;
                                             04258789
```

```
#include <iostream>
template <typename T> void P(T const & t) { std::cout << t; }
int foo(int * x, int * y)
\{*x = 1;*y = 2;return *x + xy;}
char str[] = "6789";
int main()
\{ P(0);
    int a = 3;
    int b = 4;
    int c = foo(\&a,\&a);
    P(c);
    (c == a+b ? a : b) = 5;P(a);
    P(b);
    int i = 0;
    str[i] = i[str+2]; std::cout << str;
}
                                                 04258789
                                      1 bonus point for mentioning aliasing
                                 1 bonus point if rvalues vs lvalues was discussed
                                1 bonus point if the restrict keyword was discussed
```

```
#include <iostream>
#include <sys/types.h>
#include <memory>
#include <functional>
#include <sys/socket.h>
#include <cassert>
#include <stdlib.h>
struct O
\{operator int * () { return 0; }
    int operator * () { return 1; }
     template<typename T>
    operator T * () { return 0; }
     template<class... T>
    int operator()(T_{\ldots}, t) { return bind( **this, *this, t * t \ldots ); }
};
using namespace std;
int main()
\{ std::cout << 0-((bind( O(), 0))(::bind))-0;
}
```

```
#include <iostream>
#include <sys/types.h>
#include <memory>
#include <functional>
#include <sys/socket.h>
#include <cassert>
#include <stdlib.h>
struct O
\{operator int * () { return 0; }
    int operator * () { return 1; }
     template<typename T>
    operator T * () { return 0; }
     template<class... T>
    int operator()(T_{\ldots}, t) { return bind( **this, *this, t * t \ldots ); }
};
using namespace std;
int main()
\{ std::cout << 0-((bind( O(), 0))(::bind))-0;
}
                                                1
```

```
#include <iostream>
#include <sys/types.h>
#include <memory>
#include <functional>
#include <sys/socket.h>
#include <cassert>
#include <stdlib.h>
struct O
\left\{ \right.operator int * () { return 0; }
    int operator * () { return 1; }
     template<typename T>
    operator T * () { return 0; }
     template<class... T>
    int operator()(T_{\ldots}, t) { return bind( **this, *this, t * t \ldots ); }
};
using namespace std;
int main()
\{ std::cout << 0-((bind( O(), 0))(::bind))-0;
}
                                                   1
                                   1 Bonus point if Jonathan Wakely was mentioned in 
                                                your discussion.
```
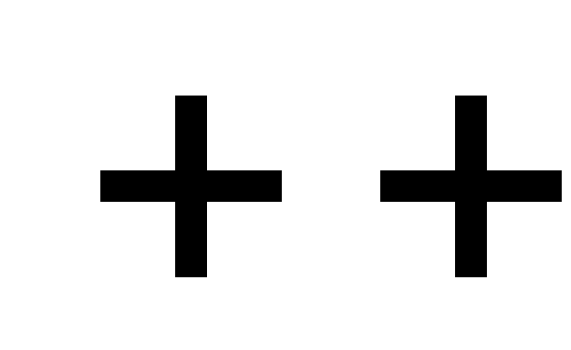

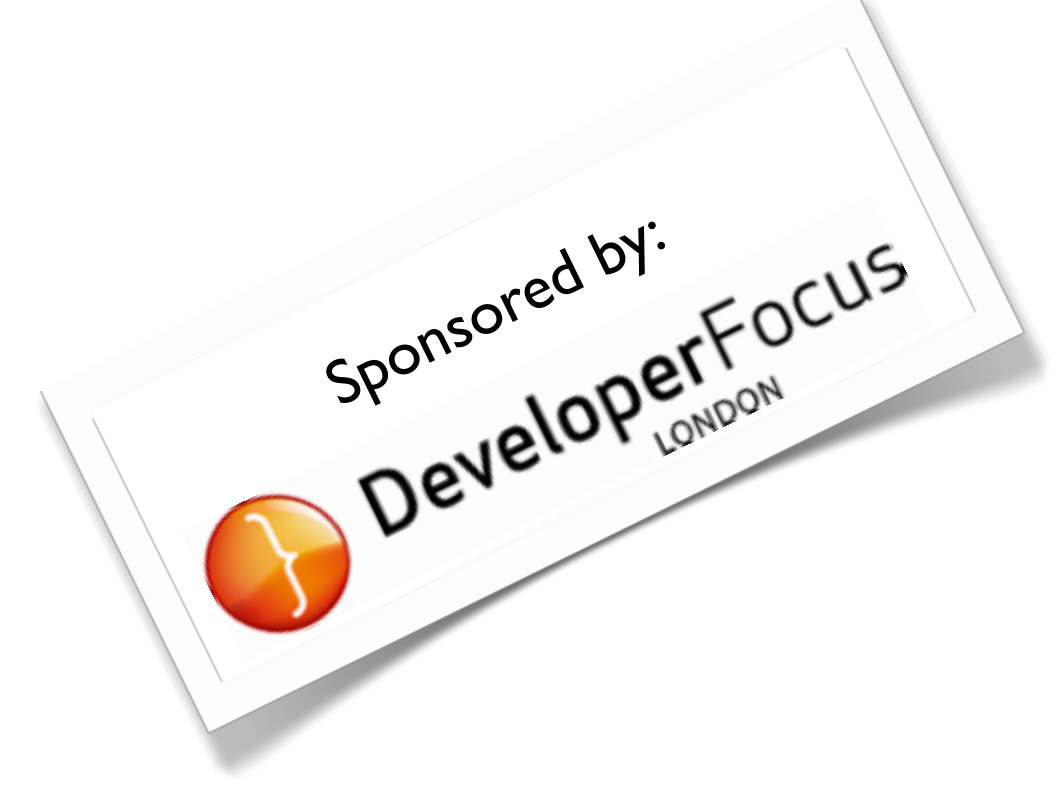